Sep 19 14:20:18 amd64 sshd[20494]: Accepted rsa for esser from ::ffff:87.234.201.207 port 61557 Sep 19 14:27:41 amd64 syslog-ng[7653]: STATS: dropped 0 Sep 20 01:00:01 amd64 /usr/sbin/cron[29278]: (root) CMD (/sbin/evlogmgr -c "severity=DEBUG") Sep 20 01:00:01 amd64 syslog-ng[7653]: STATS: dropped 0 Sep 20 02:00:01 amd64 /usr/sbin/cron[30103]: (root) CMD (/sbin/evlogmgr -c 'age > "30d"') Sep 20 02:00:01 amd64 syslog-ng[7653]: STATS: dropped 0<br>Sep 20 12:46:44 amd in hd[6516] = ppted rsa for esse Sep 20 12:46:44 amd that hd[6516 spided rsa for esser from ::ffff:87.234.201.207 port 62004 Sep 20 12:46:44 amd64 slog-ng[765 : stars; dresser cor 1, 4 7; 54 01 07 20 6 514<br>Sep 20 12:54:44 amd6 sshd[6694] ccep d a or esser cor 1, 4 7; 54 01 07 20 6 514 Sep 20 15:27:35 amd6 sshd[9077]: Accepted ratio state rol :: ff 7. 34 01 01 port 6 242<br>Sep 20 15:27:35 amd64 syslog-ng[7653]: State dropped 0 Sep 20 12:46:44 amd64 systog-ng[76]<br>
Sep 20 12:46:44 amd64 sshd[6516 spited rsa for esser from ::ffff:87.234.201.207 port 62004<br>
Sep 20 15:27:35 amd sshd[6694]<br>
Sep 20 15:27:35 amd sshd[6694]<br>
Sep 20 15:27:35 amd sshd[9077 Sep 20 16:37:11 amd64 syslog-ng[7653]: STATS: dropped 0 Sep 20 16:38:10 amd64 sshd[10140]: Accepted rsa for esser from ::ffff:87.234.201.207 port 63546 Sep 21 01:00:01 amd64 /usr/sbin/cron[17055]: (root) CMD (/sbin/evlogmgr -c "severity=DEBUG") Sep 21 01:00:01 amd64 syslog-ng[7653]: STATS: dropped 0 Sep 21 02:00:01 amd64 /usr/sbin/cron[17878]: (root) CMD (/sbin/evlogmgr -c 'age > "30d"') Sep 21 02:00:01 amd64 syslog-ng[7653]: STATS: dropped 0 Sep 21 17:43:26 amd64 sshd[31088]: Accepted rsa for esser from ::ffff:87.234.201.207 port 63397 Sep 21 17:43:26 amd64 syslog-ng[7653]: STATS: dropped 0 Sep 21 17:53:39 amd64 sshd[31269]: Accepted rsa for esser from ::ffff:87.234.201.207 port 64391 Sep 21 18:43:26 amd64 syslog-ng[7653]: STATS: dropped 0 Sep 21 19:43:26 amd64 syslog-ng[7653]: STATS: dropped 0 Sep 22 01:00:01 amd64 /usr/sbin/cron[4674]: (root) CMD (/sbin/evlogmgr -c "severity=DEBUG") Sep 22 01:00:01 amd64 syslog-ng[7653]: STATS: dropped 0 Sep 22 02:00:01 amd64 /usr/sbin/cron[5499]: (root) CMD (/sbin/evlogmgr -c 'age > "30d"') Sep 22 02:00:01 amd64 syslog-ng[7653]: STATS: dropped 0 Sep 22 20:23:21 amd64 syslog-ng[7653]: STATS: dropped 0 Sep 23 01:00:01 amd64 /usr/sbin/cron[24739]: (root) CMD (/sbin/evlogmgr -c "severity=DEBUG") Sep 23 01:00:01 amd64 syslog-ng[7653]: STATS: dropped 0 Sep 23 02:00:01 amd64 /usr/sbin/cron[25555]: (root) CMD (/sbin/evlogmgr -c 'age > "30d"') Sep 23 02:00:01 amd64 syslog-ng[7653]: STATS: dropped 0 Sep 23 18:04:05 amd64 sshd[6554]: Accepted publickey for esser from ::ffff:192.168.1.5 port 59771 ssh2 Sep 23 18:04:05 amd64 syslog-ng[7653]: STATS: dropped 0 Sep 23 18:04:34 amd64 sshd[6606]: Accepted rsa for esser from ::ffff:87.234.201.207 port 62093 Sep 24 01:00:01 amd64 /usr/sbin/cron[12436]: (root) CMD (/sbin/evlogmgr -c "severity=DEBUG") Sep 24 01:00:01 amd64 syslog-ng[7653]: STATS: dropped 0 Sep 24 02:00:01 amd64 /usr/sbin/cron[13253]: (root) CMD (/sbin/evlogmgr -c 'age > "30d"') Sep 24 02:00:01 amd64 syslog-ng[7653]: STATS: dropped 0 Sep 24 11:15:48 amd64 sshd[20998]: Accepted rsa for esser from ::ffff:87.234.201.207 port 64456 Sep 24 11:15:48 amd64 syslog-ng[7653]: STATS: dropped 0 Sep 24 13:49:08 amd64 sshd[23197]: Accepted rsa for esser from ::ffff:87.234.201.207 port 61330 Sep 24 13:49:08 amd64 syslog-ng[7653]: STATS: dropped 0 Sep 24 15:42:07 amd64 kernel: snd\_seq\_midi\_event: unsupported module, tainting kernel. Sep 24 15:42:07 amd64 syslog-ng[7653]: STATS: dropped 0 Sep 24 15:42:07 amd64 kernel: snd\_seq\_oss: unsupported module, tainting kernel. Sep 24 20:25:31 amd64 sshd[29399]: Accepted rsa for esser from ::ffff:87.234.201.207 port 62566 Sep 24 20:25:31 amd64 syslog-ng[7653]: STATS: dropped 0 Sep 25 01:00:02 amd64 /usr/sbin/cron[662]: (root) CMD (/sbin/evlogmgr -c "severity=DEBUG") Sep 25 01:00:02 amd64 syslog-ng[7653]: STATS: dropped 0 Sep 25 02:00:01 amd64 /usr/sbin/cron[1484]: (root) CMD (/sbin/evlogmgr -c 'age > "30d"') Sep 25 02:00:02 amd64 syslog-ng[7653]: STATS: dropped 0 Sep 25 10:59:25 amd64 sshd[8889]: Accepted rsa for esser from ::ffff:87.234.201.207 port 64183 Sep 25 10:59:25 amd64 syslog-ng[7653]: STATS: dropped 0 Sep 25 10:59:47 amd64 sshd[8921]: Accepted rsa for esser from ::ffff:87.234.201.207 port 64253 Sep 25 11:30:02 amd64 sshd[9372]: Accepted rsa for esser from ::ffff:87.234.201.207 port 62029 Sep 25 11:59:25 amd64 syslog-ng[7653]: STATS: dropped 0 Sep 25 14:05:37 amd64 sshd[11554]: Accepted rsa for esser from ::ffff:87.234.201.207 port 62822 Sep 25 14:05:37 amd64 syslog-ng[7653]: STATS: dropped 0 Sep 25 14:06:10 amd64 sshd[11586]: Accepted rsa for esser from ::ffff:87.234.201.207 port 62951 Sep 25 14:07:17 amd64 sshd[11608]: Accepted rsa for esser from ::ffff:87.234.201.207 port 63392 Sep 25 14:08:33 amd64 sshd[11630]: Accepted rsa for esser from ::ffff:87.234.201.207 port 63709 Sep 25 15:25:33 amd64 sshd[12930]: Accepted rsa for esser from ::ffff:87.234.201.207 port 62778

### **2. Prozesse und Threads**

- Single / Multi Tasking
- Process Control Block
- Prozesszustände: laufend, bereit, blockiert
- Zustandsübergänge (durch Scheduler, durch Prozess selbst)
- Prozesshierarchie (Vater / Sohn)
- Prozesse / Jobs unter Linux, fork / exec
- Threads: gemeinsamer Speicher
- User Level vs. Kernel Level Threads
- POSIX Threads unter Linux, pthread\_ $*$  ()

#### **3. Interrupts**

- Alternative zu Polling
- Interrupt-Handler
- Mehrfach-Interrupts
- I/O-lastige vs. CPU-lastige Prozesse
- Linux: top / bottom halves
- Linux: System Calls

# **4. Scheduling**

- Kooperative Scheduler
	- FCFS
	- SJF (Shortest Job First)
- Präemptive Scheduler
	- SRT (Shortest Remaining Time)
	- RR (Round Robin) und VRR (Virtual RR)
	- Prioritäten- und Lotterie-Scheduler
- Scheduling-Ziele
- CPU-Burst-Dauer, Prognose

# **5.1 Synchronisation**

- Race Conditions
- Kritische Abschnitte, gegenseitiger Ausschluss
- Hardware: Test and Set Lock
- Aktives / Passives Warten
- Erzeuger-Verbraucher-Problem
- Mutexe, Semaphore; blockierend / nicht-blockierend
- Monitore (als Abstraktion)
- Linux-Kernel: Spin Locks, Kernel-Semaphore, atomare Operationen

#### **5.2 Deadlocks**

- kleinstes Beispiel mit 2 Prozessen, 2 Ressourcen
- vier Bedingungen
	- gegenseitiger Ausschluss, Hold and Wait
	- Ununterbrechbarkeit der Ress., zyklisches Warten
- Ressourcen-Zuordnungs-Graph (einfache, mehrfache Ressourcen)
- Matrix-Algorithmus zur Deadlock-Erkennung
- Deadlock-Verhinderung: feste Reihenfolge bei Ressourcen-Anforderung

## **6. Speicherverwaltung**

- zusammenhängend, u. a.: variable Partitionen (first fit, best fit, next fit, worst fit)
- nicht-zusammenhängend: Paging (virtueller Speicher)
- virtuelle vs. physikalische Adressen, Übersetzung mit MMU und Seitentabelle
- 1-stufiges vs. mehr-stufiges Paging, Größe der Seitentabelle(n)
- Page Faults und Behandlung, Lokalitätsprinzip, TLB
- Invertierte Seitentabellen
- Seitenersetzung

### **Evaluation: auch bei meinprof.de**

meinprof.de/hgesser

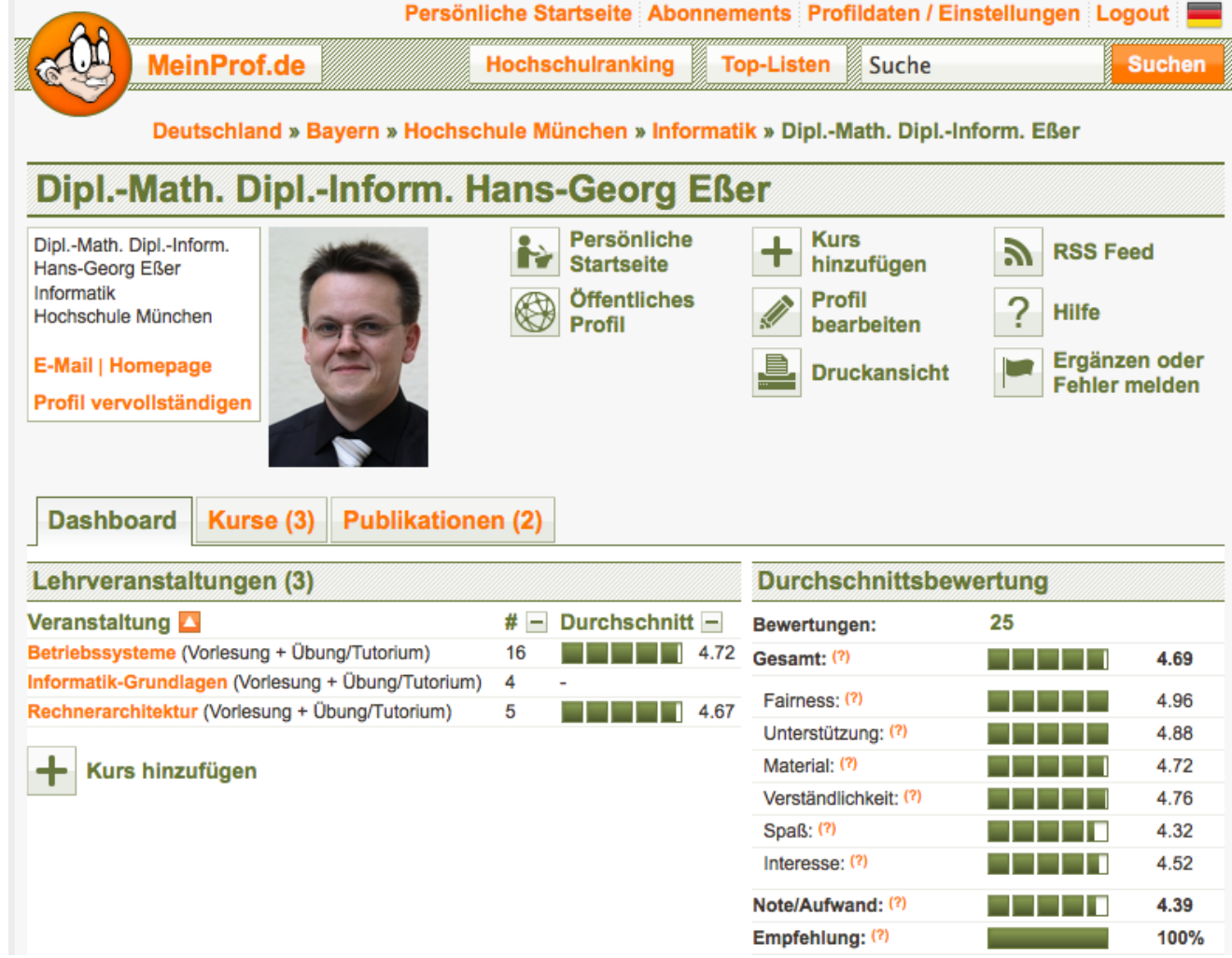